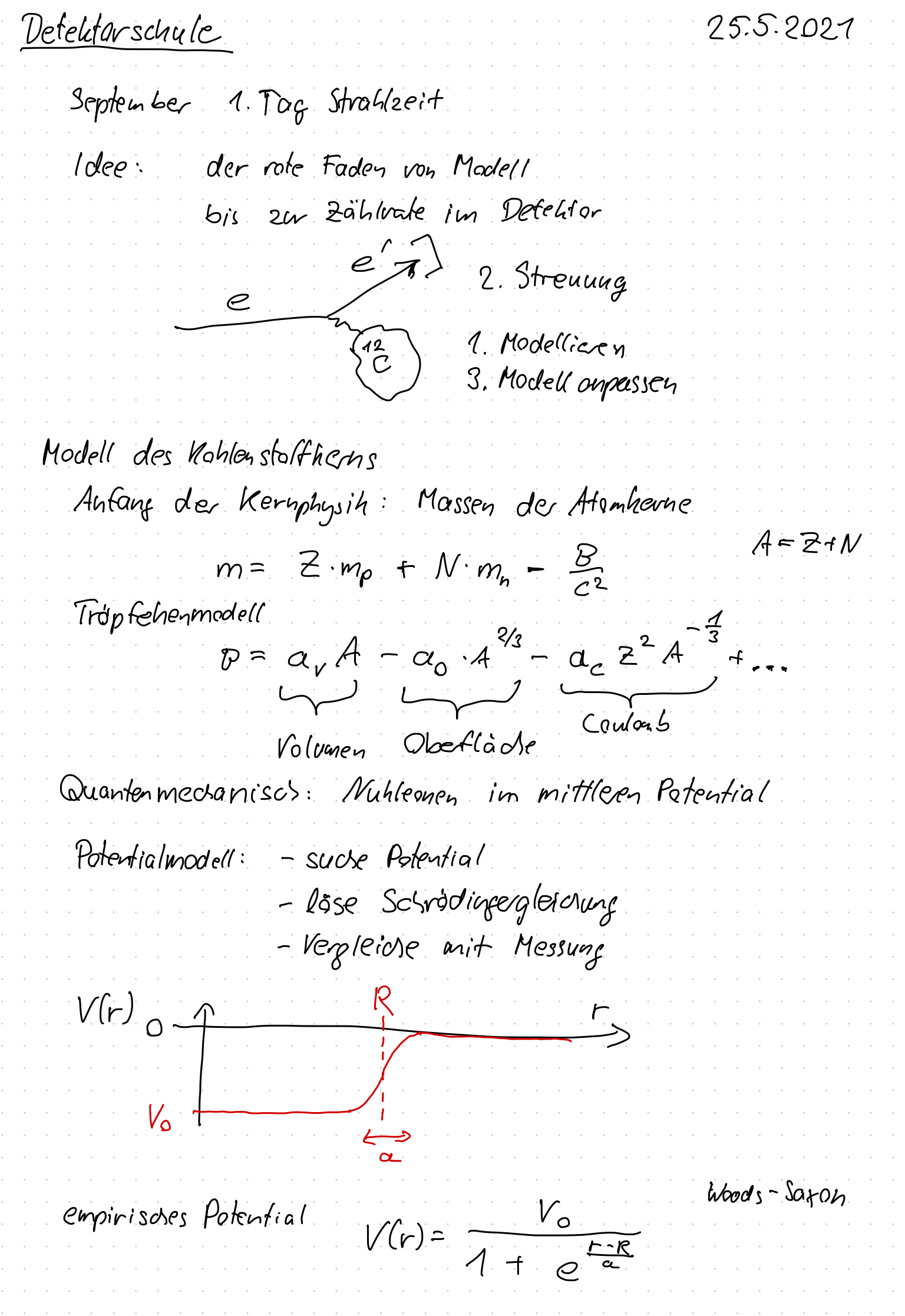

 $\overline{\phantom{a}}$ 

Vo: Tiefe des Potentials 1. Los Solvodinger (eichung  $\gamma(s) = \gamma_0 e^{-i(c t - k \cdot \vec{x})}$ <br>  $\gamma(t, \vec{x}) = \gamma_0 e^{-i(c t - k \cdot \vec{x})}$  $R: Radius$ M. Planck  $E = h \cdot y$   $\Rightarrow \omega = \frac{E}{h} \begin{pmatrix} -\frac{1}{2} (E + -\vec{p} \cdot \vec{x}) \\ -\frac{1}{2} (E - \vec{p} \cdot \vec{x}) \end{pmatrix}$ <br>
L. de Broglie  $\lambda = \frac{h}{p}$   $\Rightarrow h = \frac{h}{h}$  $\frac{\partial}{\partial t} \psi(\vec{x},t) = \frac{\partial}{\partial t} E \psi(\vec{x},t) \Rightarrow E \psi = i\hbar \frac{\partial}{\partial t} \psi$  $\overrightarrow{\nabla}\psi(\vec{x},t)=\frac{i}{\hbar}\overrightarrow{\rho}\psi(\vec{x},t) \Rightarrow \overrightarrow{\rho}\psi=-i\hbar\ \overrightarrow{\nabla}\psi$  $E = \frac{p^2}{2m} + V$  $i\hbar \frac{d}{dt} \Psi(\vec{x,t}) = (-\hbar \frac{1}{2m} \Psi(\vec{x,t}) + V(\vec{x}) \Psi(\vec{x,t}))$  $\psi(\vec{x},t)\equiv e^{i\omega t}$   $\psi(r)$   $\psi_{m}(\theta,\varphi)$  $V_{em}$   $Q=0$   $Q=1$ <br> $M=-1$   $V_{\frac{3}{8}T}$   $3.40C$  $M = -1$  $\sqrt{\frac{3}{7}\pi}$  COS Q  $\frac{1}{\sqrt{4\pi}}$  $M = 0$  $\sqrt{\frac{3}{8}t}$  Sin  $\theta e^{t/p}$  $-71$  $\Rightarrow u''(r) + (\frac{2m}{\hbar^2}(E-V(r)) - \frac{e(e+1)}{r^2})u(r) = 0$  $\dot{u}(0) = 0$ ,  $\dot{u}(\infty) = 0$ 

numeiscle Losung 1-dim, 2. Ordnung => 2-dim, 1. Ordnung  $W = \begin{pmatrix} u \\ u' \end{pmatrix}$   $W' = \begin{pmatrix} u' \\ u'' \end{pmatrix} = \begin{pmatrix} 0 & 1 \\ \frac{2D}{n^2}(\epsilon v) \cdot \frac{(0.4)}{n^2} \end{pmatrix} \begin{pmatrix} u \\ u' \end{pmatrix}$  $\Rightarrow w' = A \cdot w$ numerisch<br> $w' = \lim_{\epsilon \to 0} \frac{A \cdot w(r \cdot \epsilon) - A w(r)}{\epsilon}$  $w_{n+1} = w_n + h \cdot w'_n = \begin{pmatrix} u \\ u' \end{pmatrix} + h \cdot A \begin{pmatrix} u \\ u' \end{pmatrix}$ A hangt von l, E  $u/d$  $\rightarrow -\infty$ Bisettions rerfahren  $u(r_{max}, E_1) \ge 0$ <br> $u(r_{max}, E_2) < 0$ starte  $E_1, E_2$ imit  $E_{\text{neu}} = \frac{E_1 + E_2}{2}$  $wenn$   $u(r_{max}, E_{new})$  20<br>sonst  $E_q$  =  $E_{new}$  $E_2 = E_{\text{hev}}$ Anzhlickend  $\psi(\vec{\zeta}) = \frac{u(r)}{r} \quad \zeta(0,\varphi)$ => normieren aaf  $| \psi(\vec{\kappa}) |^2$  =>  $\int | \psi(\vec{\kappa}) |^2 d\kappa = \int (\frac{u(r)}{r})^2 dr$ =1

Spin-Bahn-Kopplang  $V(r) = V_{ws}(r) + V_{gs}(r) \cdot \langle \vec{2} \cdot \vec{s} \rangle$  $(\vec{Q} + \vec{S})^2 = \vec{Q}^2 + 2\vec{Q} \cdot \vec{S} + \vec{S}^2 \Rightarrow$  $\vec{2} \cdot \vec{s} = \frac{1}{2} ((\vec{2} + \vec{s})^2 - \vec{2}^2 - \vec{s}^2)$  $\langle\hat{\ell}\cdot\hat{s}\rangle = \frac{1}{2}(\int f(f + 1) - \ell(\ell + 1) - s(s + 1))$  $l = 0$  = 0<br> $l = 1, j = l + \frac{1}{2}$  =  $\frac{1}{2} (\frac{1}{2} (\frac{3}{2} + 1) - 2 - \frac{3}{7}) = \frac{1}{2}$  $l-\frac{\lambda}{2}$  $4E_{2s}$  =  $\frac{2e+1}{2}$   $\langle V_{\rho_{s}}(r)\rangle$  $V_{LS}(r) \sim \frac{1}{r} \frac{dV(r)}{dr}$ Fur Protonen zusätzlich Coulomb-Polential<br>Lamogene Kugel  $\overline{\rho}$ uir  $r > R$  $V_c(r) = \alpha (2-1) \frac{r^2}{2R} - \frac{r^2}{2R^3}$  $r \leq R$  $E_{s}$ ,  $E_{p}$ , 4  $E_{p}^{P} = m_{12} - m_{M_{C}} - m_{L} = 18.7$  MeV  $E_{\rho}^{\rho}$  =  $m_{12_{C}} - m_{11_{C}} - m_{\rho} = 16.0$  MeV

Ladungsverteilung  $|4|^{2}$  im Ortsraum  $2$  in  $s-$ , 4 in  $p-Sosale$ Nur Protonen  $S(r) = \frac{C}{c} \left( 2 \frac{u_s^2(r)}{r^2} + r \frac{u_p^2(r)}{r^2} \right)$ elastische Strouwing<br>
Vout  $\varphi_{in}$  .  $\left|\frac{P}{P}\right|$  .  $\left|\frac{P}{P}\right|$  .  $\psi_{i_{1}} = \frac{1}{\sqrt{V}} e^{i \vec{\rho} \cdot \vec{\kappa}}$ chone Welle  $4\gamma_{out} = \frac{1}{W} e^{i\vec{\rho}' \vec{x}}$ Storungstheorie  $\frac{ds}{d\Omega} = \frac{v^2 E^2}{(2\pi)^2} \left| \left\langle \psi_{\text{out}} \mid H_{\text{int}} \mid \psi_{\text{in}} \right\rangle \right|^2$  $H_{int} = e \oint (\vec{x})$ <br>L Potential  $<$  4 and  $H_{int}$   $|H_{inf}$   $|H_{inf}$   $>$  =  $\frac{e}{r}$   $\int e^{-\overrightarrow{p} \cdot \overrightarrow{x}} \phi(\overrightarrow{x}) e^{-\overrightarrow{p} \cdot \overrightarrow{x}} d\overrightarrow{x}$  $=\frac{e}{r}\int \phi(r) e^{i\vec{q}\cdot\vec{x}} d^3r$ <br>mit  $\vec{q} \cdot \vec{p} \cdot \vec{p}'$ Impulsübertrag

 $\frac{\vec{p}^{\prime}\vec{q}}{2}$  $|\tilde{q}| = 21\rho/sin \frac{8}{2}$ Reg Partielle Integration<br> $g(x) = \angle \phi(x)$ greensdes Theorem  $\int (U\Delta V - V\Delta U) d^3r = 0$  $\angle e^{i\vec{q}x} = -|q|^2 e^{i\vec{q}x}$ <br>  $\Rightarrow \frac{e}{r} \int \phi(r)e^{i\vec{q}x} dr = \frac{-e}{r|q|^2} \int d\phi e^{i\vec{q}x} dr$  $=$  <  $4f/dH_{int}/4H_{in}$  $\int \varphi(x) e^{i \vec{q} \cdot \vec{x}} d^3x$ Def. Formbaktor  $F(q)$  =  $\frac{d3}{d\Omega} = \frac{V^2 E^2}{(2R)^2}$   $(< |H| > |^2$  $=\frac{{E}^{2}e^{2}e^{4}}{(2\pi)^{2}(q1^{4})}$   $\left(F(q)\right)^{2}$  $rac{e^{2}}{4\pi} = \alpha = \frac{\pi}{37}$  $=\frac{z^{2}\alpha^{2}}{4\epsilon^{2}sin^{4}\frac{\theta}{2}}$  |  $F(q)$ | "Rutherford"-Wirhunfsquersom: it

genauer: "Mott" - WQ  $\left(\frac{dS}{dR}\right)_{Mott} = \left(\frac{dS}{dR}\right)_{Rathefard} \cdot \frac{cos^2\frac{\beta}{2}}{\sum_{p|n}^{Rit}cidslo/2}$ Unse Model!<br>  $F(q) = \int_{0}^{2T} \int_{0}^{T} e^{iqr \cos\theta} g(r) r^{2} dr \sin\theta d\theta dp$ <br>  $= 2T \int_{0}^{\infty} \int_{0}^{T} e^{iqr \cos\theta} \sin\theta d\theta \int_{0}^{T} (r) r^{2} dr$ <br>  $sin\theta d\theta = d\cos\theta$  $\int_{-1}^{1}e^{iqr}z dz=\frac{1}{iqr}(e^{iqr}-e^{-iqr})=\frac{2}{qr}\sin(qr)$  $F(q) = 4\pi \int_{0}^{\infty} \frac{sinqr}{qr} g(r) r^{2} dr = \frac{4\pi}{q} \int_{0}^{\infty} g(r) sin(qr) r dr$  $F(q)$ Woraut sind wir sensitiv  $\int_{0}^{1} G(x) dx = \begin{cases} \cos \theta + \cos \theta & x \leq R \\ 0 & \cos \theta \end{cases}$  $F(q) = \frac{3}{(qR)^2} \left( \frac{\sin 2R}{qR} - \cos qR \right)$ => 1. Nullstelle liefet uns Radias => Randanschärte => Verhåltais der Matima

 $We be stimmt man  $\psi(E, \vec{\rho})$   
dee:  $\frac{e^{\prime}}{2}$$  $\vec{p}_{\rho}$  $\mathcal{P}$  $\sqrt{478}$   $\frac{1}{9}$  $\overrightarrow{p}_{A}$   $\overrightarrow{p}_{C}$  $\gamma$